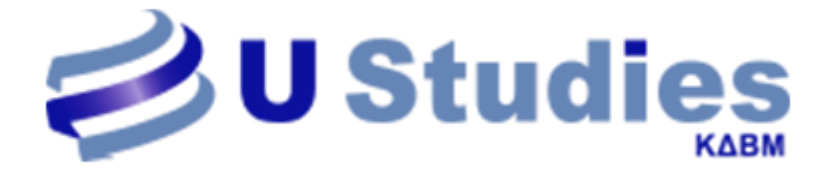

## **Ηλεκτρονική Αίτηση Επιλογής Προγράμματος Κατάρτισης Ανέργων**

Η Αίτηση για Επιλογή Προγράμματος και Παρόχου Κατάρτισης ξεκίνησε ! Η υποβολή **γίνεται αποκλειστικά ηλεκτρονικά** και τα βήματα είναι τα εξής:

- 1. Είσοδος στον σύνδεσμο <https://www.voucher.gov.gr/> και κατόπιν κλικ στο **Επιλογή προγραμμάτων κατάρτισης από τους Ανέργους Ωφελούμενους Β κύκλος** στη στήλη **Ανακοινώσεις**.
- 2. Σύνδεση με τους **προσωπικούς σας κωδικούς taxisnet**.
- 3. Μεταφέρεστε στην σελίδα επιλογής αντικειμένου και συμπληρώνετε ως εξής το αντικείμενο που σας ενδιαφέρει από τα προσφερόμενα και την **περιφέρεια της Αττικής**:
	- ➢ **ΘΕΜΑΤΙΚΗ ΚΑΤΗΓΟΡΙΑ** : **ΨΗΦΙΑΚΕΣ ΔΕΞΙΟΤΗΤΕΣ**
		- **ΘΕΜΑΤΙΚΗ ΥΠΟΚΑΤΗΓΟΡΙΑ**: ΑΝΑΠΤΥΞΗ ΕΦΑΡΜΟΓΩΝ ΠΑΓΚΟΣΜΙΟΥ ΙΣΤΟΥ & ΙΣΤΟΣΕΛΙΔΩΝ (**Τίτλος**: Ειδικός Σχεδιασμού Ιστοσελίδων και Εφαρμογών)
		- **ΘΕΜΑΤΙΚΗ ΥΠΟΚΑΤΗΓΟΡΙΑ**: ΨΗΦΙΑΚΟ ΜΑΡΚΕΤΙΝΓΚ (**Τίτλος**: Online Branding και Επικοινωνία)
		- **ΘΕΜΑΤΙΚΗ ΥΠΟΚΑΤΗΓΟΡΙΑ**: ΒΑΣΙΚΕΣ ΨΗΦ. ΔΕΞΙΟΤΗΤΕΣ & ΕΦΑΡΜΟΓΕΣ ΓΡΑΦΕΙΟΥ
		- **ΘΕΜΑΤΙΚΗ ΥΠΟΚΑΤΗΓΟΡΙΑ: Τίτλος:** Τεχνικός Ηλεκτρονικών Υπολογιστών και δικτύων
		- **ΘΕΜΑΤΙΚΗ ΥΠΟΚΑΤΗΓΟΡΙΑ: Τίτλος:** 3D Μοντελοποίηση και 3D Εκτύπωση

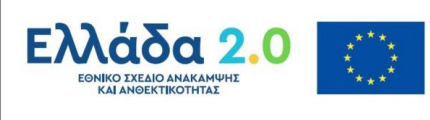

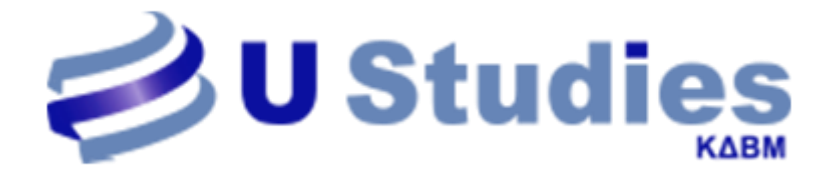

- **ΘΕΜΑΤΙΚΗ ΥΠΟΚΑΤΗΓΟΡΙΑ: Τίτλος:** Προγραμματισμός Διαδικτυακών Εφαρμογών (HTML, CSS, javaScript)
- **ΘΕΜΑΤΙΚΗ ΥΠΟΚΑΤΗΓΟΡΙΑ: Τίτλος:** Ηλεκτρονικό εμπόριο και Ηλεκτρονικές συναλλαγές
- **ΘΕΜΑΤΙΚΗ ΥΠΟΚΑΤΗΓΟΡΙΑ: Τίτλος: Reskilling :** Επιχειρηματικές & ψηφιακές Δεξιότητες
- **ΘΕΜΑΤΙΚΗ ΥΠΟΚΑΤΗΓΟΡΙΑ: Τίτλος:** Digital Marketing for Tourism
- **ΘΕΜΑΤΙΚΗ ΥΠΟΚΑΤΗΓΟΡΙΑ: Τίτλος:** Στέλεχος Διαχείρισης εφοδιαστικής Αλυσίδας
- **ΘΕΜΑΤΙΚΗ ΥΠΟΚΑΤΗΓΟΡΙΑ: Τίτλος:** Ψηφιακές Δεξιότητες Κοινωνικής Δικτύωσης με εφαρμογές στο χώρο εργασίας (social Media)
- **ΘΕΜΑΤΙΚΗ ΥΠΟΚΑΤΗΓΟΡΙΑ: Τίτλος:** Στέλεχος Γραμματειακής Υποστήριξης

## ➢ **ΘΕΜΑΤΙΚΗ ΚΑΤΗΓΟΡΙΑ** : **ΠΡΑΣΙΝΕΣ ΔΕΞΙΟΤΗΤΕΣ**

- **ΘΕΜΑΤΙΚΗ ΥΠΟΚΑΤΗΓΟΡΙΑ**: ΑΝΑΝΕΩΣΙΜΕΣ ΠΗΓΕΣ ΕΝΕΡΓΕΙΑΣ
- **ΘΕΜΑΤΙΚΗ ΥΠΟΚΑΤΗΓΟΡΙΑ:** Εφαρμογές Νέων Τεχνολογιών στις Φυσικές Καταστροφές
- **ΘΕΜΑΤΙΚΗ ΥΠΟΚΑΤΗΓΟΡΙΑ:** Περιβαλλοντική Προστασία και Ανακύκλωση Προϊόντων
- ➢ **ΠΕΡΙΦΕΡΕΙΑΚΗ ΕΝΟΤΗΤΑ**: **Αττικής**
- 4. Από κάτω θα ανοίξει λίστα με διαθέσιμους παρόχους. **Θα πρέπει προσεκτικά να επιλέξετε τον Φορέα μας U ACADEMY ΙΚΕ (U STUDIES - Κ.Δ.Β.Μ.) πατώντας πάνω στο κουτάκι «Λεπτομέρειες» και στη**

**συνέχεια στο κουτάκι «Επιλογή» στο τέλος της σελίδας.**

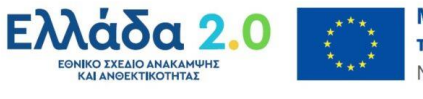

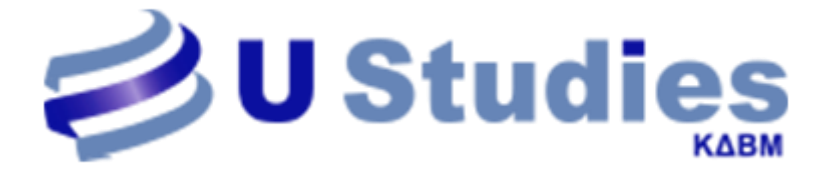

Φορέας: U ACADEMY IKE (U STUDIES - Κ.Δ.Β.Μ.) Δομές (Σημεία διεξαγωγής κατάρτισης):

• ΒΕΡΑΝΖΕΡΟΥ 1 ΚΑΙ ΑΚΑΔΗΜΙΑΣ, 10677, ΑΘΗΝΑ (Αττικής)

Λεπτομέρειες

- ΛΕΩΦΟΡΟΣ 62 ΜΑΡΤΥΡΩΝ ΚΑΙ ΠΑΥΛΟΥ ΜΕΛΑ, 71303, ΗΡΑΚΛΕΙΟ (Ηρακλείου)
- 5. Έχοντας ολοκληρώσει την Υποβολή παρακαλούμε θερμά όπως μας ενημερώσετε **γραπτώς στο [info@ustudies.gr](mailto:info@ustudies.gr) ή τηλεφωνικώς στο 2107101412 & 2107101410.**

Θα είμαστε σε επικοινωνία για οτιδήποτε χρειαστείτε!

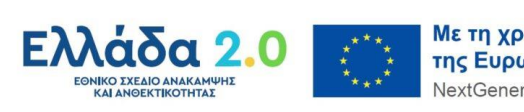